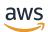

**API Reference** 

# **AWS Health**

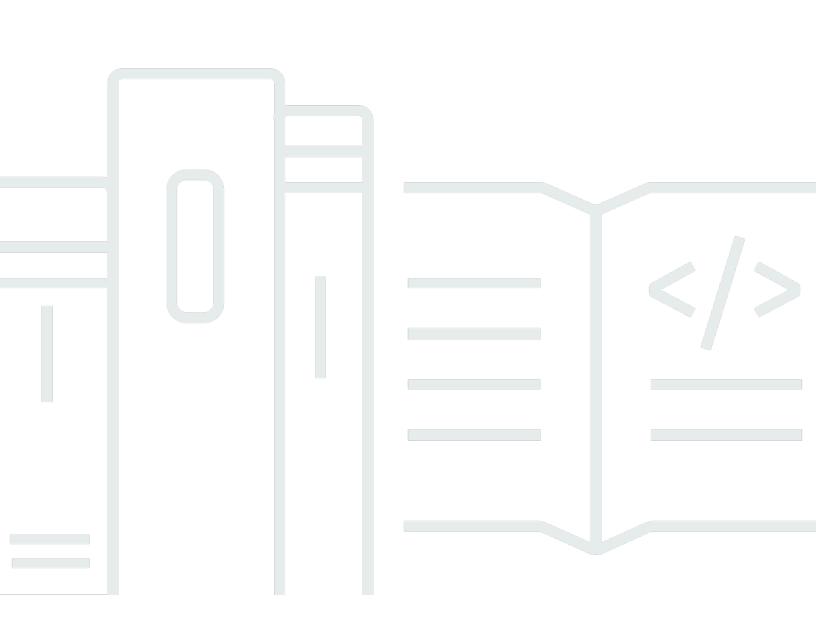

### API Version 2016-08-04

Copyright © 2025 Amazon Web Services, Inc. and/or its affiliates. All rights reserved.

### **AWS Health: API Reference**

Copyright © 2025 Amazon Web Services, Inc. and/or its affiliates. All rights reserved.

Amazon's trademarks and trade dress may not be used in connection with any product or service that is not Amazon's, in any manner that is likely to cause confusion among customers, or in any manner that disparages or discredits Amazon. All other trademarks not owned by Amazon are the property of their respective owners, who may or may not be affiliated with, connected to, or sponsored by Amazon.

# **Table of Contents**

| Welcome                                 | . 1 |
|-----------------------------------------|-----|
| Actions                                 | . 3 |
| DescribeAffectedAccountsForOrganization | . 4 |
| Request Syntax                          | . 4 |
| Request Parameters                      | . 4 |
| Response Syntax                         | . 5 |
| Response Elements                       | . 5 |
| Errors                                  | . 7 |
| See Also                                | . 7 |
| DescribeAffectedEntities                | . 8 |
| Request Syntax                          | . 8 |
| Request Parameters                      | . 9 |
| Response Syntax                         | 10  |
| Response Elements                       | 10  |
| Errors                                  | 11  |
| See Also                                | 11  |
| DescribeAffectedEntitiesForOrganization | 13  |
| Request Syntax                          | 13  |
| Request Parameters                      | 14  |
| Response Syntax                         | 15  |
| Response Elements                       | 16  |
| Errors                                  | 17  |
| See Also                                | 17  |
| DescribeEntityAggregates                | 18  |
| Request Syntax                          | 18  |
| Request Parameters                      | 18  |
| Response Syntax                         | 18  |
| Response Elements                       | 19  |
| Errors                                  | 19  |
| See Also                                | 19  |
| DescribeEntityAggregatesForOrganization | 21  |
| Request Syntax                          | 21  |
| Request Parameters                      | 21  |
| Response Syntax                         | 22  |

| Response Elements                   | 22 |
|-------------------------------------|----|
| Errors                              | 23 |
| See Also                            | 23 |
| DescribeEventAggregates             |    |
| Request Syntax                      |    |
| Request Parameters                  | 25 |
| Response Syntax                     | 26 |
| Response Elements                   |    |
| Errors                              | 27 |
| See Also                            | 27 |
| DescribeEventDetails                | 28 |
| Request Syntax                      |    |
| Request Parameters                  |    |
| Response Syntax                     | 29 |
| Response Elements                   | 30 |
| Errors                              | 30 |
| See Also                            | 30 |
| DescribeEventDetailsForOrganization |    |
| Request Syntax                      |    |
| Request Parameters                  |    |
| Response Syntax                     | 34 |
| Response Elements                   |    |
| Errors                              | 35 |
| See Also                            | 35 |
| DescribeEvents                      |    |
| Request Syntax                      |    |
| Request Parameters                  |    |
| Response Syntax                     | 38 |
| Response Elements                   |    |
| Errors                              | 39 |
| See Also                            | 40 |
| DescribeEventsForOrganization       | 41 |
| Request Syntax                      | 41 |
| Request Parameters                  | 42 |
| Response Syntax                     | 43 |
| Response Elements                   |    |

| Errors                                     | 44 |
|--------------------------------------------|----|
| See Also                                   | 45 |
| DescribeEventTypes                         |    |
| Request Syntax                             | 46 |
| Request Parameters                         | 46 |
| Response Syntax                            |    |
| Response Elements                          | 48 |
| Errors                                     | 49 |
| See Also                                   |    |
| DescribeHealthServiceStatusForOrganization | 50 |
| Response Syntax                            | 50 |
| Response Elements                          | 50 |
| Errors                                     |    |
| See Also                                   | 50 |
| DisableHealthServiceAccessForOrganization  | 52 |
| Response Elements                          | 52 |
| Errors                                     | 52 |
| See Also                                   | 53 |
| EnableHealthServiceAccessForOrganization   | 54 |
| Response Elements                          | 54 |
| Errors                                     | 54 |
| See Also                                   | 55 |
| Data Types                                 | 56 |
| AccountEntityAggregate                     |    |
| Contents                                   | 58 |
| See Also                                   | 58 |
| AffectedEntity                             | 60 |
| Contents                                   | 60 |
| See Also                                   |    |
| DateTimeRange                              | 64 |
| Contents                                   | 64 |
| See Also                                   |    |
| EntityAccountFilter                        | 65 |
| Contents                                   | 65 |
| See Also                                   |    |
| EntityAggregate                            | 67 |

| Contents                              |  |
|---------------------------------------|--|
| See Also                              |  |
| EntityFilter                          |  |
| Contents                              |  |
| See Also                              |  |
| Event                                 |  |
| Contents                              |  |
| See Also                              |  |
| EventAccountFilter                    |  |
| Contents                              |  |
| See Also                              |  |
| EventAggregate                        |  |
| Contents                              |  |
| See Also                              |  |
| EventDescription                      |  |
| Contents                              |  |
| See Also                              |  |
| EventDetails                          |  |
| Contents                              |  |
| See Also                              |  |
| EventDetailsErrorItem                 |  |
| Contents                              |  |
| See Also                              |  |
| EventFilter                           |  |
| Contents                              |  |
| See Also                              |  |
| EventType                             |  |
| Contents                              |  |
| See Also                              |  |
| EventTypeFilter                       |  |
| Contents                              |  |
| See Also                              |  |
| OrganizationAffectedEntitiesErrorItem |  |
| Contents                              |  |
| See Also                              |  |
| OrganizationEntityAggregate           |  |
|                                       |  |

| Contents                          |     |
|-----------------------------------|-----|
| See Also                          |     |
| OrganizationEvent                 |     |
| Contents                          |     |
| See Also                          |     |
| OrganizationEventDetails          | 101 |
| Contents                          | 101 |
| See Also                          |     |
| OrganizationEventDetailsErrorItem | 103 |
| Contents                          | 103 |
| See Also                          |     |
| OrganizationEventFilter           | 105 |
| Contents                          | 105 |
| See Also                          |     |
| Common Parameters                 | 109 |
| Common Errors                     | 112 |

# Welcome

The AWS Health API provides access to the AWS Health information that appears in the <u>AWS</u> <u>Health Dashboard</u>. You can use the API operations to get information about events that might affect your AWS services and resources.

You must have a Business, Enterprise On-Ramp, or Enterprise Support plan from <u>AWS</u> <u>Support</u> to use the AWS Health API. If you call the AWS Health API from an AWS account that doesn't have a Business, Enterprise On-Ramp, or Enterprise Support plan, you receive a SubscriptionRequiredException error.

For API access, you need an access key ID and a secret access key. Use temporary credentials instead of long-term access keys when possible. Temporary credentials include an access key ID, a secret access key, and a security token that indicates when the credentials expire. For more information, see <u>Best practices for managing AWS access keys</u> in the *AWS General Reference*.

You can use the AWS Health endpoint health.us-east-1.amazonaws.com (HTTPS) to call the AWS Health API operations. AWS Health supports a multi-Region application architecture and has two regional endpoints in an active-passive configuration. You can use the high availability endpoint example to determine which AWS Region is active, so that you can get the latest information from the API. For more information, see Accessing the AWS Health API in the AWS Health User Guide.

Note

You can get started with the AWS Health API by using <u>AWS Health Aware</u> - a low-cost application that you can use to send health events to Slack, JIRA, ServiceNow and more.

For authentication of requests, AWS Health uses the Signature Version 4 Signing Process.

If your AWS account is part of AWS Organizations, you can use the AWS Health organizational view feature. This feature provides a centralized view of AWS Health events across all accounts in your organization. You can aggregate AWS Health events in real time to identify accounts in your organization that are affected by an operational event or get notified of security vulnerabilities. Use the organizational view API operations to enable this feature and return event information. For more information, see Aggregating AWS Health events in the AWS Health User Guide.

#### 🚯 Note

When you use the AWS Health API operations to return AWS Health events, see the following recommendations:

- Use the <u>eventScopeCode</u> parameter to specify whether to return AWS Health events that are public or account-specific.
- Use pagination to view all events from the response. For example, if you call the DescribeEventsForOrganization operation to get all events in your organization, you might receive several page results. Specify the nextToken in the next request to return more results.

This document was last published on September 6, 2025.

# Actions

The following actions are supported:

- DescribeAffectedAccountsForOrganization
- DescribeAffectedEntities
- DescribeAffectedEntitiesForOrganization
- DescribeEntityAggregates
- DescribeEntityAggregatesForOrganization
- DescribeEventAggregates
- DescribeEventDetails
- DescribeEventDetailsForOrganization
- DescribeEvents
- DescribeEventsForOrganization
- DescribeEventTypes
- DescribeHealthServiceStatusForOrganization
- DisableHealthServiceAccessForOrganization
- EnableHealthServiceAccessForOrganization

## DescribeAffectedAccountsForOrganization

Returns a list of accounts in the organization from AWS Organizations that are affected by the provided event. For more information about the different types of AWS Health events, see Event.

Before you can call this operation, you must first enable AWS Health to work with AWS Organizations. To do this, call the <u>EnableHealthServiceAccessForOrganization</u> operation from your organization's management account.

### 🚺 Note

This API operation uses pagination. Specify the nextToken parameter in the next request to return more results.

### **Request Syntax**

```
{
    "eventArn": "string",
    "maxResults": number,
    "nextToken": "string"
}
```

### **Request Parameters**

For information about the parameters that are common to all actions, see Common Parameters.

The request accepts the following data in JSON format.

#### eventArn

The unique identifier for the event. The event ARN has the arn:aws:health:eventregion::event/SERVICE/EVENT\_TYPE\_CODE/EVENT\_TYPE\_PLUS\_ID format.

For example, an event ARN might look like the following:

```
arn:aws:health:us-east-1::event/EC2/EC2_INSTANCE_RETIREMENT_SCHEDULED/
EC2_INSTANCE_RETIREMENT_SCHEDULED_ABC123-DEF456
```

Type: String

DescribeAffectedAccountsForOrganization

Length Constraints: Maximum length of 1600.

Pattern: arn:aws(-[a-z]+(-[a-z]+)?)?:health:[^:]\*:[^:]\*:event(?:/[\w-]+){3}

**Required: Yes** 

#### maxResults

The maximum number of items to return in one batch, between 10 and 100, inclusive.

Type: Integer

Valid Range: Minimum value of 10. Maximum value of 100.

**Required: No** 

#### nextToken

If the results of a search are large, only a portion of the results are returned, and a nextToken pagination token is returned in the response. To retrieve the next batch of results, reissue the search request and include the returned token. When all results have been returned, the response does not contain a pagination token value.

Type: String

Length Constraints: Minimum length of 4. Maximum length of 10000.

Pattern: [a-zA-Z0-9=/+\_.-]{4,10000}

**Required: No** 

### **Response Syntax**

```
{
    "affectedAccounts": [ "string" ],
    "eventScopeCode": "string",
    "nextToken": "string"
}
```

### **Response Elements**

If the action is successful, the service sends back an HTTP 200 response.

Response Syntax

The following data is returned in JSON format by the service.

#### affectedAccounts

A JSON set of elements of the affected accounts.

Type: Array of strings

Length Constraints: Maximum length of 12.

Pattern: ^\S+\$

#### eventScopeCode

This parameter specifies if the AWS Health event is a public AWS service event or an accountspecific event.

- If the eventScopeCode value is PUBLIC, then the affectedAccounts value is always empty.
- If the eventScopeCode value is ACCOUNT\_SPECIFIC, then the affectedAccounts value lists the affected AWS accounts in your organization. For example, if an event affects a service such as Amazon Elastic Compute Cloud and you have AWS accounts that use that service, those account IDs appear in the response.
- If the eventScopeCode value is NONE, then the eventArn that you specified in the request is invalid or doesn't exist.

Type: String

Valid Values: PUBLIC | ACCOUNT\_SPECIFIC | NONE

#### nextToken

If the results of a search are large, only a portion of the results are returned, and a nextToken pagination token is returned in the response. To retrieve the next batch of results, reissue the search request and include the returned token. When all results have been returned, the response does not contain a pagination token value.

Type: String

Length Constraints: Minimum length of 4. Maximum length of 10000.

Pattern: [a-zA-Z0-9=/+\_.-]{4,10000}

### Errors

For information about the errors that are common to all actions, see Common Errors.

### InvalidPaginationToken

The specified pagination token (nextToken) is not valid.

HTTP Status Code: 400

### See Also

- AWS Command Line Interface
- AWS SDK for .NET
- AWS SDK for C++
- AWS SDK for Go v2
- AWS SDK for Java V2
- AWS SDK for JavaScript V3
- AWS SDK for Kotlin
- AWS SDK for PHP V3
- AWS SDK for Python
- AWS SDK for Ruby V3

## DescribeAffectedEntities

Returns a list of entities that have been affected by the specified events, based on the specified filter criteria. Entities can refer to individual customer resources, groups of customer resources, or any other construct, depending on the AWS service. Events that have impact beyond that of the affected entities, or where the extent of impact is unknown, include at least one entity indicating this.

At least one event ARN is required.

#### Note

- This API operation uses pagination. Specify the nextToken parameter in the next request to return more results.
- This operation supports resource-level permissions. You can use this operation to allow or deny access to specific AWS Health events. For more information, see <u>Resource- and action-based conditions</u> in the *AWS Health User Guide*.

### **Request Syntax**

```
{
   "filter": {
      "entityArns": [ "string" ],
      "entityValues": [ "string" ],
      "eventArns": [ "string" ],
      "lastUpdatedTimes": [
         {
            "from": number,
             "to": number
         }
      ],
      "statusCodes": [ "string" ],
      "tags": [
         {
            "string" : "string"
         }
      ]
   },
   "locale": "string",
```

}

```
"<u>maxResults</u>": number,
"<u>nextToken</u>": "string"
```

### **Request Parameters**

For information about the parameters that are common to all actions, see Common Parameters.

The request accepts the following data in JSON format.

#### filter

Values to narrow the results returned. At least one event ARN is required.

Type: EntityFilter object

**Required: Yes** 

#### locale

The locale (language) to return information in. English (en) is the default and the only supported value at this time.

Type: String

Length Constraints: Minimum length of 2. Maximum length of 256.

Pattern: . {2,256}

Required: No

#### maxResults

The maximum number of items to return in one batch, between 10 and 100, inclusive.

Type: Integer

Valid Range: Minimum value of 1. Maximum value of 100.

Required: No

### <u>nextToken</u>

If the results of a search are large, only a portion of the results are returned, and a nextToken pagination token is returned in the response. To retrieve the next batch of results, reissue

the search request and include the returned token. When all results have been returned, the response does not contain a pagination token value.

Type: String

Length Constraints: Minimum length of 4. Maximum length of 10000.

Pattern: [a-zA-Z0-9=/+\_.-]{4,10000}

**Required: No** 

### **Response Syntax**

```
{
   "entities": [
      {
         "awsAccountId": "string",
         "entityArn": "string",
         "entityMetadata": {
            "string" : "string"
         },
         "entityUrl": "string",
         "entityValue": "string",
         "eventArn": "string",
         "lastUpdatedTime": number,
         "statusCode": "string",
         "tags": {
            "string" : "string"
         }
      }
   ],
   "nextToken": "string"
}
```

### **Response Elements**

If the action is successful, the service sends back an HTTP 200 response.

The following data is returned in JSON format by the service.

#### entities

The entities that match the filter criteria.

Type: Array of AffectedEntity objects

#### <u>nextToken</u>

If the results of a search are large, only a portion of the results are returned, and a nextToken pagination token is returned in the response. To retrieve the next batch of results, reissue the search request and include the returned token. When all results have been returned, the response does not contain a pagination token value.

Type: String

Length Constraints: Minimum length of 4. Maximum length of 10000.

Pattern: [a-zA-Z0-9=/+\_.-]{4,10000}

### **Errors**

For information about the errors that are common to all actions, see Common Errors.

#### InvalidPaginationToken

The specified pagination token (nextToken) is not valid.

HTTP Status Code: 400

#### UnsupportedLocale

The specified locale is not supported.

HTTP Status Code: 400

### See Also

- AWS Command Line Interface
- AWS SDK for .NET

- AWS SDK for C++
- AWS SDK for Go v2
- AWS SDK for Java V2
- AWS SDK for JavaScript V3
- AWS SDK for Kotlin
- AWS SDK for PHP V3
- AWS SDK for Python
- AWS SDK for Ruby V3

## **DescribeAffectedEntitiesForOrganization**

Returns a list of entities that have been affected by one or more events for one or more accounts in your organization in AWS Organizations, based on the filter criteria. Entities can refer to individual customer resources, groups of customer resources, or any other construct, depending on the AWS service.

At least one event Amazon Resource Name (ARN) and account ID are required.

Before you can call this operation, you must first enable AWS Health to work with AWS Organizations. To do this, call the <u>EnableHealthServiceAccessForOrganization</u> operation from your organization's management account.

### i Note

- This API operation uses pagination. Specify the nextToken parameter in the next request to return more results.
- This operation doesn't support resource-level permissions. You can't use this operation to allow or deny access to specific AWS Health events. For more information, see <u>Resource-and action-based conditions</u> in the *AWS Health User Guide*.

### **Request Syntax**

```
{
    "locale": "string",
    "maxResults": number,
    "nextToken": "string",
    "organizationEntityAccountFilters": [
        {
            "awsAccountId": "string",
            "eventArn": "string",
            "statusCodes": [ "string" ]
        }
    ],
    "organizationEntityFilters": [
        {
            "awsAccountId": "string",
            "eventArn": "string",
            "eventArn": "string",
            "eventArn": "string",
            "statusCodes": [ "string" ]
        }
    ],
    "organizationEntityFilters": [
        {
            "awsAccountId": "string",
            "eventArn": "string",
            "eventArn": "string",
            "eventArn": "string",
            "eventArn": "string",
            "eventArn": "string",
            "eventArn": "string",
            "eventArn": "string",
            "eventArn": "string",
            "eventArn": "string",
            "eventArn": "string",
            "eventArn": "string",
            "eventArn": "string",
            "eventArn": "string",
            "eventArn": "string",
            "eventArn": "string",
            "eventArn": "string",
            "eventArn": "string",
            "eventArn": "string",
            "eventArn": "string",
            "eventArn": "string"
```

} ] }

### **Request Parameters**

For information about the parameters that are common to all actions, see <u>Common Parameters</u>.

The request accepts the following data in JSON format.

#### locale

The locale (language) to return information in. English (en) is the default and the only supported value at this time.

Type: String

Length Constraints: Minimum length of 2. Maximum length of 256.

Pattern: . {2, 256}

**Required: No** 

#### maxResults

The maximum number of items to return in one batch, between 10 and 100, inclusive.

Type: Integer

Valid Range: Minimum value of 1. Maximum value of 100.

Required: No

#### nextToken

If the results of a search are large, only a portion of the results are returned, and a nextToken pagination token is returned in the response. To retrieve the next batch of results, reissue the search request and include the returned token. When all results have been returned, the response does not contain a pagination token value.

#### Type: String

Length Constraints: Minimum length of 4. Maximum length of 10000.

Pattern: [a-zA-Z0-9=/+\_.-]{4,10000}

**Required: No** 

#### organizationEntityAccountFilters

A JSON set of elements including the awsAccountId, eventArn and a set of statusCodes.

Type: Array of EntityAccountFilter objects

Array Members: Minimum number of 1 item. Maximum number of 10 items.

**Required: No** 

#### organizationEntityFilters

This parameter has been deprecated.

A JSON set of elements including the awsAccountId and the eventArn.

Type: Array of EventAccountFilter objects

Array Members: Minimum number of 1 item. Maximum number of 10 items.

Required: No

### **Response Syntax**

```
{
   "entities": [
      {
         "awsAccountId": "string",
         "entityArn": "string",
         "entityMetadata": {
            "string" : "string"
         },
         "entityUrl": "string",
         "entityValue": "string",
         "eventArn": "string",
         "lastUpdatedTime": number,
         "statusCode": "string",
         "tags": {
            "string" : "string"
         }
```

```
}
],
"failedSet": [
{
    "awsAccountId": "string",
    "errorMessage": "string",
    "errorName": "string",
    "eventArn": "string"
}
],
"nextToken": "string"
}
```

### **Response Elements**

If the action is successful, the service sends back an HTTP 200 response.

The following data is returned in JSON format by the service.

#### entities

A JSON set of elements including the awsAccountId and its entityArn, entityValue and its entityArn, lastUpdatedTime, and statusCode.

Type: Array of AffectedEntity objects

### failedSet

A JSON set of elements of the failed response, including the awsAccountId, errorMessage, errorName, and eventArn.

Type: Array of OrganizationAffectedEntitiesErrorItem objects

### <u>nextToken</u>

If the results of a search are large, only a portion of the results are returned, and a nextToken pagination token is returned in the response. To retrieve the next batch of results, reissue the search request and include the returned token. When all results have been returned, the response does not contain a pagination token value.

### Type: String

Length Constraints: Minimum length of 4. Maximum length of 10000.

Pattern: [a-zA-Z0-9=/+\_.-]{4,10000}

### Errors

For information about the errors that are common to all actions, see Common Errors.

### InvalidPaginationToken

The specified pagination token (nextToken) is not valid.

HTTP Status Code: 400

### UnsupportedLocale

The specified locale is not supported.

HTTP Status Code: 400

### See Also

- AWS Command Line Interface
- AWS SDK for .NET
- AWS SDK for C++
- AWS SDK for Go v2
- AWS SDK for Java V2
- AWS SDK for JavaScript V3
- AWS SDK for Kotlin
- AWS SDK for PHP V3
- AWS SDK for Python
- AWS SDK for Ruby V3

# DescribeEntityAggregates

Returns the number of entities that are affected by each of the specified events.

### **Request Syntax**

```
{
    "eventArns": [ "string" ]
}
```

### **Request Parameters**

For information about the parameters that are common to all actions, see <u>Common Parameters</u>.

The request accepts the following data in JSON format.

#### eventArns

A list of event ARNs (unique identifiers). For example: "arn:aws:health:useast-1::event/EC2/EC2\_INSTANCE\_RETIREMENT\_SCHEDULED/ EC2\_INSTANCE\_RETIREMENT\_SCHEDULED\_ABC123-CDE456", "arn:aws:health:uswest-1::event/EBS/AWS\_EBS\_LOST\_VOLUME/AWS\_EBS\_LOST\_VOLUME\_CHI789\_JKL101"

Type: Array of strings

Array Members: Minimum number of 1 item. Maximum number of 50 items.

Length Constraints: Maximum length of 1600.

Pattern: arn: aws(-[a-z]+(-[a-z]+)?)?:health:[^:]\*:[^:]\*:event(?:/[\w-]+){3}

**Required: No** 

### **Response Syntax**

```
{
    "entityAggregates": [
    {
        "count": number,
        "eventArn": "string",
```

```
"<u>statuses</u>": {
    "string" : number
    }
    }
]
}
```

### **Response Elements**

If the action is successful, the service sends back an HTTP 200 response.

The following data is returned in JSON format by the service.

#### entityAggregates

The number of entities that are affected by each of the specified events.

Type: Array of EntityAggregate objects

### **Errors**

For information about the errors that are common to all actions, see Common Errors.

### See Also

- AWS Command Line Interface
- AWS SDK for .NET
- AWS SDK for C++
- AWS SDK for Go v2
- AWS SDK for Java V2
- AWS SDK for JavaScript V3
- AWS SDK for Kotlin
- AWS SDK for PHP V3
- AWS SDK for Python
- AWS SDK for Ruby V3

# DescribeEntityAggregatesForOrganization

Returns a list of entity aggregates for your AWS Organizations that are affected by each of the specified events.

### **Request Syntax**

```
{
    "awsAccountIds": [ "string" ],
    "eventArns": [ "string" ]
}
```

### **Request Parameters**

For information about the parameters that are common to all actions, see <u>Common Parameters</u>.

The request accepts the following data in JSON format.

#### awsAccountIds

A list of 12-digit AWS account numbers that contains the affected entities.

Type: Array of strings

Array Members: Minimum number of 1 item. Maximum number of 25 items.

Length Constraints: Maximum length of 12.

Pattern: ^\S+\$

Required: No

#### eventArns

A list of event ARNs (unique identifiers). For example: "arn:aws:health:useast-1::event/EC2/EC2\_INSTANCE\_RETIREMENT\_SCHEDULED/ EC2\_INSTANCE\_RETIREMENT\_SCHEDULED\_ABC123-CDE456", "arn:aws:health:uswest-1::event/EBS/AWS\_EBS\_LOST\_VOLUME/AWS\_EBS\_LOST\_VOLUME\_CHI789\_JKL101"

Type: Array of strings

Array Members: Minimum number of 1 item. Maximum number of 25 items.

Length Constraints: Maximum length of 1600.

```
Pattern: arn: aws(-[a-z]+(-[a-z]+)?)?: health: [^:]*: [^:]*: event(?:/[\w-]+){3}
```

**Required: Yes** 

### **Response Syntax**

```
{
   "organizationEntityAggregates": [
      {
         "accounts": [
             {
                "accountId": "string",
                "count": number,
                "statuses": {
                   "string" : number
                }
            }
         ],
         "count": number,
         "eventArn": "string",
         "statuses": {
             "string" : number
         }
      }
   ]
}
```

### **Response Elements**

If the action is successful, the service sends back an HTTP 200 response.

The following data is returned in JSON format by the service.

#### organizationEntityAggregates

The list of entity aggregates for each of the specified accounts that are affected by each of the specified events.

Type: Array of OrganizationEntityAggregate objects

### Errors

For information about the errors that are common to all actions, see Common Errors.

## See Also

- AWS Command Line Interface
- AWS SDK for .NET
- AWS SDK for C++
- AWS SDK for Go v2
- AWS SDK for Java V2
- AWS SDK for JavaScript V3
- AWS SDK for Kotlin
- AWS SDK for PHP V3
- AWS SDK for Python
- AWS SDK for Ruby V3

# DescribeEventAggregates

Returns the number of events of each event type (issue, scheduled change, and account notification). If no filter is specified, the counts of all events in each category are returned.

### 🚺 Note

This API operation uses pagination. Specify the nextToken parameter in the next request to return more results.

### **Request Syntax**

```
{
   "aggregateField": "string",
   "filter": {
      "availabilityZones": [ "string" ],
      "endTimes": [
         {
            "from": number,
            "to": number
         }
      ],
      "entityArns": [ "string" ],
      "entityValues": [ "string" ],
      "eventArns": [ "string" ],
      "eventStatusCodes": [ "string" ],
      "eventTypeCategories": [ "string" ],
      "eventTypeCodes": [ "string" ],
      "lastUpdatedTimes": [
         {
            "from": number,
            "to": number
         }
      ],
      "regions": [ "string" ],
      "services": [ "string" ],
      "startTimes": [
         {
            "from": number,
            "to": number
         }
```

```
],
    "<u>tags</u>": [
        {
            "string" : "string"
        }
     ]
     },
     "maxResults": number,
     "nextToken": "string"
}
```

### **Request Parameters**

For information about the parameters that are common to all actions, see Common Parameters.

The request accepts the following data in JSON format.

#### aggregateField

The only currently supported value is eventTypeCategory.

Type: String

Valid Values: eventTypeCategory

**Required: Yes** 

#### filter

Values to narrow the results returned.

Type: EventFilter object

Required: No

#### maxResults

The maximum number of items to return in one batch, between 10 and 100, inclusive.

Type: Integer

Valid Range: Minimum value of 10. Maximum value of 100.

Required: No

#### nextToken

If the results of a search are large, only a portion of the results are returned, and a nextToken pagination token is returned in the response. To retrieve the next batch of results, reissue the search request and include the returned token. When all results have been returned, the response does not contain a pagination token value.

Type: String

Length Constraints: Minimum length of 4. Maximum length of 10000.

```
Pattern: [a-zA-Z0-9=/+_.-]{4,10000}
```

**Required: No** 

### **Response Syntax**

```
{
    "eventAggregates": [
        {
            "aggregateValue": "string",
            "count": number
        }
    ],
    "nextToken": "string"
}
```

### **Response Elements**

If the action is successful, the service sends back an HTTP 200 response.

The following data is returned in JSON format by the service.

#### eventAggregates

The number of events in each category that meet the optional filter criteria.

Type: Array of EventAggregate objects

#### nextToken

If the results of a search are large, only a portion of the results are returned, and a nextToken pagination token is returned in the response. To retrieve the next batch of results, reissue

the search request and include the returned token. When all results have been returned, the response does not contain a pagination token value.

Type: String

Length Constraints: Minimum length of 4. Maximum length of 10000.

```
Pattern: [a-zA-Z0-9=/+_.-]{4,10000}
```

### **Errors**

For information about the errors that are common to all actions, see Common Errors.

### InvalidPaginationToken

The specified pagination token (nextToken) is not valid.

HTTP Status Code: 400

### See Also

- AWS Command Line Interface
- AWS SDK for .NET
- AWS SDK for C++
- AWS SDK for Go v2
- AWS SDK for Java V2
- AWS SDK for JavaScript V3
- AWS SDK for Kotlin
- AWS SDK for PHP V3
- AWS SDK for Python
- AWS SDK for Ruby V3

## DescribeEventDetails

Returns detailed information about one or more specified events. Information includes standard event data (AWS Region, service, and so on, as returned by <u>DescribeEvents</u>), a detailed event description, and possible additional metadata that depends upon the nature of the event. Affected entities are not included. To retrieve the entities, use the <u>DescribeAffectedEntities</u> operation.

If a specified event can't be retrieved, an error message is returned for that event.

#### 🚯 Note

This operation supports resource-level permissions. You can use this operation to allow or deny access to specific AWS Health events. For more information, see <u>Resource- and action-based conditions</u> in the *AWS Health User Guide*.

### **Request Syntax**

```
{
    "eventArns": [ "string" ],
    "locale": "string"
}
```

### **Request Parameters**

For information about the parameters that are common to all actions, see Common Parameters.

The request accepts the following data in JSON format.

#### eventArns

```
A list of event ARNs (unique identifiers). For example: "arn:aws:health:us-
east-1::event/EC2/EC2_INSTANCE_RETIREMENT_SCHEDULED/
EC2_INSTANCE_RETIREMENT_SCHEDULED_ABC123-CDE456", "arn:aws:health:us-
west-1::event/EBS/AWS_EBS_LOST_VOLUME/AWS_EBS_LOST_VOLUME_CHI789_JKL101"
```

Type: Array of strings

Array Members: Minimum number of 1 item. Maximum number of 10 items.

Length Constraints: Maximum length of 1600.

```
Pattern: arn: aws(-[a-z]+(-[a-z]+)?)?:health:[^:]*:[^:]*:event(?:/[\w-]+){3}
```

**Required: Yes** 

#### locale

The locale (language) to return information in. English (en) is the default and the only supported value at this time.

Type: String

Length Constraints: Minimum length of 2. Maximum length of 256.

Pattern: . {2,256}

Required: No

### **Response Syntax**

```
{
   "failedSet": [
      {
         "errorMessage": "string",
         "errorName": "string",
         "eventArn": "string"
      }
   ],
   "successfulSet": [
      {
         "event": {
            "arn": "string",
            "availabilityZone": "string",
            "endTime": number,
            "eventScopeCode": "string",
            "eventTypeCategory": "string",
            "eventTypeCode": "string",
            "lastUpdatedTime": number,
            "region": "string",
            "service": "string",
            "startTime": number,
            "statusCode": "string"
         },
```

```
"eventDescription": {
    "latestDescription": "string"
    },
    "eventMetadata": {
        "string" : "string"
        }
    }
}
```

### **Response Elements**

If the action is successful, the service sends back an HTTP 200 response.

The following data is returned in JSON format by the service.

#### failedSet

Error messages for any events that could not be retrieved.

Type: Array of EventDetailsErrorItem objects

#### successfulSet

Information about the events that could be retrieved.

Type: Array of EventDetails objects

### **Errors**

For information about the errors that are common to all actions, see Common Errors.

#### UnsupportedLocale

The specified locale is not supported.

HTTP Status Code: 400

## See Also

- AWS Command Line Interface
- AWS SDK for .NET
- AWS SDK for C++
- AWS SDK for Go v2
- AWS SDK for Java V2
- AWS SDK for JavaScript V3
- AWS SDK for Kotlin
- AWS SDK for PHP V3
- AWS SDK for Python
- AWS SDK for Ruby V3

# DescribeEventDetailsForOrganization

Returns detailed information about one or more specified events for one or more AWS accounts in your organization. This information includes standard event data (such as the AWS Region and service), an event description, and (depending on the event) possible metadata. This operation doesn't return affected entities, such as the resources related to the event. To return affected entities, use the DescribeAffectedEntitiesForOrganization operation.

#### 🚯 Note

Before you can call this operation, you must first enable AWS Health to work with AWS Organizations. To do this, call the <u>EnableHealthServiceAccessForOrganization</u> operation from your organization's management account.

When you call the DescribeEventDetailsForOrganization operation, specify the organizationEventDetailFilters object in the request. Depending on the AWS Health event type, note the following differences:

- To return event details for a public event, you must specify a null value for the awsAccountId parameter. If you specify an account ID for a public event, AWS Health returns an error message because public events aren't specific to an account.
- To return event details for an event that is specific to an account in your organization, you must specify the awsAccountId parameter in the request. If you don't specify an account ID, AWS Health returns an error message because the event is specific to an account in your organization.

For more information, see **Event**.

#### 🚯 Note

This operation doesn't support resource-level permissions. You can't use this operation to allow or deny access to specific AWS Health events. For more information, see <u>Resource-and action-based conditions</u> in the *AWS Health User Guide*.

## **Request Syntax**

```
{
    "locale": "string",
    "organizationEventDetailFilters": [
        {
            "awsAccountId": "string",
            "eventArn": "string"
        }
    ]
}
```

## **Request Parameters**

For information about the parameters that are common to all actions, see Common Parameters.

The request accepts the following data in JSON format.

#### locale

The locale (language) to return information in. English (en) is the default and the only supported value at this time.

Type: String

Length Constraints: Minimum length of 2. Maximum length of 256.

Pattern: . {2,256}

Required: No

organizationEventDetailFilters

A set of JSON elements that includes the awsAccountId and the eventArn.

Type: Array of EventAccountFilter objects

Array Members: Minimum number of 1 item. Maximum number of 10 items.

**Required: Yes** 

## **Response Syntax**

```
{
   "<u>failedSet</u>": [
      {
         "awsAccountId": "string",
         "errorMessage": "string",
         "errorName": "string",
         "eventArn": "string"
      }
   ],
   "successfulSet": [
      {
         "awsAccountId": "string",
         "event": {
            "arn": "string",
            "availabilityZone": "string",
            "endTime": number,
             "eventScopeCode": "string",
             "eventTypeCategory": "string",
             "eventTypeCode": "string",
             "lastUpdatedTime": number,
            "region": "string",
            "service": "string",
             "startTime": number,
             "statusCode": "string"
         },
         "eventDescription": {
             "latestDescription": "string"
         },
         "eventMetadata": {
             "string" : "string"
         }
      }
   ]
}
```

## **Response Elements**

If the action is successful, the service sends back an HTTP 200 response.

The following data is returned in JSON format by the service.

Response Syntax

#### failedSet

Error messages for any events that could not be retrieved.

Type: Array of OrganizationEventDetailsErrorItem objects

#### <u>successfulSet</u>

Information about the events that could be retrieved.

Type: Array of OrganizationEventDetails objects

### **Errors**

For information about the errors that are common to all actions, see Common Errors.

#### UnsupportedLocale

The specified locale is not supported.

HTTP Status Code: 400

### See Also

- AWS Command Line Interface
- AWS SDK for .NET
- AWS SDK for C++
- AWS SDK for Go v2
- AWS SDK for Java V2
- AWS SDK for JavaScript V3
- AWS SDK for Kotlin
- AWS SDK for PHP V3
- AWS SDK for Python
- AWS SDK for Ruby V3

# DescribeEvents

Returns information about events that meet the specified filter criteria. Events are returned in a summary form and do not include the detailed description, any additional metadata that depends on the event type, or any affected resources. To retrieve that information, use the DescribeEventDetails and DescribeAffectedEntities operations.

If no filter criteria are specified, all events are returned. Results are sorted by lastModifiedTime, starting with the most recent event.

- 🚯 Note
  - When you call the DescribeEvents operation and specify an entity for the entityValues parameter, AWS Health might return public events that aren't specific to that resource. For example, if you call DescribeEvents and specify an ID for an Amazon Elastic Compute Cloud (Amazon EC2) instance, AWS Health might return events that aren't specific to that resource or service. To get events that are specific to a service, use the services parameter in the filter object. For more information, see Event.
  - This API operation uses pagination. Specify the nextToken parameter in the next request to return more results.

## **Request Syntax**

```
"lastUpdatedTimes": [
         {
             "from": number,
             "to": number
         }
      ],
      "regions": [ "string" ],
      "services": [ "string" ],
      "startTimes": [
         {
             "from": number,
             "to": number
         }
      ],
      "tags": [
         {
             "string" : "string"
         }
      ]
   },
   "locale": "string",
   "maxResults": number,
   "nextToken": "string"
}
```

## **Request Parameters**

For information about the parameters that are common to all actions, see Common Parameters.

The request accepts the following data in JSON format.

#### filter

Values to narrow the results returned.

Type: EventFilter object

**Required: No** 

#### locale

The locale (language) to return information in. English (en) is the default and the only supported value at this time.

Type: String

Length Constraints: Minimum length of 2. Maximum length of 256.

Pattern: . {2,256}

Required: No

#### maxResults

The maximum number of items to return in one batch, between 10 and 100, inclusive.

Type: Integer

Valid Range: Minimum value of 1. Maximum value of 100.

Required: No

#### nextToken

If the results of a search are large, only a portion of the results are returned, and a nextToken pagination token is returned in the response. To retrieve the next batch of results, reissue the search request and include the returned token. When all results have been returned, the response does not contain a pagination token value.

Type: String

Length Constraints: Minimum length of 4. Maximum length of 10000.

Pattern: [a-zA-Z0-9=/+\_.-]{4,10000}

**Required: No** 

### **Response Syntax**

```
"lastUpdatedTime": number,
"region": "string",
"service": "string",
"startTime": number,
"statusCode": "string"
}
],
"nextToken": "string"
}
```

## **Response Elements**

If the action is successful, the service sends back an HTTP 200 response.

The following data is returned in JSON format by the service.

#### events

The events that match the specified filter criteria.

Type: Array of **Event** objects

#### <u>nextToken</u>

If the results of a search are large, only a portion of the results are returned, and a nextToken pagination token is returned in the response. To retrieve the next batch of results, reissue the search request and include the returned token. When all results have been returned, the response does not contain a pagination token value.

Type: String

Length Constraints: Minimum length of 4. Maximum length of 10000.

Pattern: [a-zA-Z0-9=/+\_.-]{4,10000}

### **Errors**

For information about the errors that are common to all actions, see Common Errors.

#### InvalidPaginationToken

The specified pagination token (nextToken) is not valid.

HTTP Status Code: 400

#### UnsupportedLocale

The specified locale is not supported.

HTTP Status Code: 400

## See Also

- AWS Command Line Interface
- AWS SDK for .NET
- AWS SDK for C++
- AWS SDK for Go v2
- AWS SDK for Java V2
- AWS SDK for JavaScript V3
- AWS SDK for Kotlin
- AWS SDK for PHP V3
- AWS SDK for Python
- AWS SDK for Ruby V3

# **DescribeEventsForOrganization**

Returns information about events across your organization in AWS Organizations. You can use thefilters parameter to specify the events that you want to return. Events are returned in a summary form and don't include the affected accounts, detailed description, any additional metadata that depends on the event type, or any affected resources. To retrieve that information, use the following operations:

- DescribeAffectedAccountsForOrganization
- DescribeEventDetailsForOrganization
- DescribeAffectedEntitiesForOrganization

If you don't specify a filter, the DescribeEventsForOrganizations returns all events across your organization. Results are sorted by lastModifiedTime, starting with the most recent event.

For more information about the different types of AWS Health events, see Event.

Before you can call this operation, you must first enable AWS Health to work with AWS Organizations. To do this, call the <u>EnableHealthServiceAccessForOrganization</u> operation from your organization's management account.

#### 🚯 Note

This API operation uses pagination. Specify the nextToken parameter in the next request to return more results.

## **Request Syntax**

```
{
    "filter": {
        "awsAccountIds": [ "string" ],
        "endTime": {
            "from": number,
            "to": number
        },
        "entityArns": [ "string" ],
        "entityValues": [ "string" ],
        "eventStatusCodes": [ "string" ],
        "
},
```

```
"eventTypeCategories": [ "string" ],
   "eventTypeCodes": [ "string" ],
   "lastUpdatedTime": {
      "from": number,
      "to": number
   },
   "regions": [ "string" ],
   "services": [ "string" ],
   "startTime": {
      "from": number,
      "to": number
   }
},
"locale": "string",
"maxResults": number,
"nextToken": "string"
```

## **Request Parameters**

For information about the parameters that are common to all actions, see Common Parameters.

The request accepts the following data in JSON format.

#### filter

}

Values to narrow the results returned.

Type: OrganizationEventFilter object

**Required: No** 

#### locale

The locale (language) to return information in. English (en) is the default and the only supported value at this time.

Type: String

Length Constraints: Minimum length of 2. Maximum length of 256.

Pattern: . {2,256}

Required: No

#### maxResults

The maximum number of items to return in one batch, between 10 and 100, inclusive.

Type: Integer

Valid Range: Minimum value of 1. Maximum value of 100.

Required: No

#### nextToken

If the results of a search are large, only a portion of the results are returned, and a nextToken pagination token is returned in the response. To retrieve the next batch of results, reissue the search request and include the returned token. When all results have been returned, the response does not contain a pagination token value.

Type: String

Length Constraints: Minimum length of 4. Maximum length of 10000.

```
Pattern: [a-zA-Z0-9=/+_.-]{4,10000}
```

**Required: No** 

### **Response Syntax**

```
{
   "events": [
      {
         "arn": "string",
         "endTime": number,
         "eventScopeCode": "string",
         "eventTypeCategory": "string",
         "eventTypeCode": "string",
         "lastUpdatedTime": number,
         "region": "string",
         "service": "string",
         "startTime": number,
         "statusCode": "string"
      }
   ],
   "nextToken": "string"
```

}

### **Response Elements**

If the action is successful, the service sends back an HTTP 200 response.

The following data is returned in JSON format by the service.

#### events

The events that match the specified filter criteria.

Type: Array of OrganizationEvent objects

#### nextToken

If the results of a search are large, only a portion of the results are returned, and a nextToken pagination token is returned in the response. To retrieve the next batch of results, reissue the search request and include the returned token. When all results have been returned, the response does not contain a pagination token value.

Type: String

Length Constraints: Minimum length of 4. Maximum length of 10000.

Pattern: [a-zA-Z0-9=/+\_.-]{4,10000}

### **Errors**

For information about the errors that are common to all actions, see Common Errors.

#### InvalidPaginationToken

The specified pagination token (nextToken) is not valid.

HTTP Status Code: 400

#### UnsupportedLocale

The specified locale is not supported.

HTTP Status Code: 400

## See Also

- AWS Command Line Interface
- AWS SDK for .NET
- AWS SDK for C++
- AWS SDK for Go v2
- AWS SDK for Java V2
- AWS SDK for JavaScript V3
- AWS SDK for Kotlin
- AWS SDK for PHP V3
- AWS SDK for Python
- AWS SDK for Ruby V3

# DescribeEventTypes

Returns the event types that meet the specified filter criteria. You can use this API operation to find information about the AWS Health event, such as the category, AWS service, and event code. The metadata for each event appears in the EventType object.

If you don't specify a filter criteria, the API operation returns all event types, in no particular order.

#### Note

This API operation uses pagination. Specify the nextToken parameter in the next request to return more results.

## **Request Syntax**

```
{
    "filter": {
        "eventTypeCategories": [ "string" ],
        "eventTypeCodes": [ "string" ],
        "services": [ "string" ]
    },
    "locale": "string",
    "maxResults": number,
    "nextToken": "string"
}
```

### **Request Parameters**

For information about the parameters that are common to all actions, see <u>Common Parameters</u>.

The request accepts the following data in JSON format.

#### filter

Values to narrow the results returned.

Type: EventTypeFilter object

Required: No

#### locale

The locale (language) to return information in. English (en) is the default and the only supported value at this time.

Type: String

Length Constraints: Minimum length of 2. Maximum length of 256.

Pattern: . {2,256}

**Required: No** 

#### maxResults

The maximum number of items to return in one batch, between 10 and 100, inclusive.

Note

If you don't specify the maxResults parameter, this operation returns a maximum of 30 items by default.

#### Type: Integer

Valid Range: Minimum value of 10. Maximum value of 100.

Required: No

#### nextToken

If the results of a search are large, only a portion of the results are returned, and a nextToken pagination token is returned in the response. To retrieve the next batch of results, reissue the search request and include the returned token. When all results have been returned, the response does not contain a pagination token value.

Type: String

Length Constraints: Minimum length of 4. Maximum length of 10000.

Pattern: [a-zA-Z0-9=/+\_.-]{4,10000}

#### **Required: No**

### **Response Syntax**

```
{
    "eventTypes": [
        {
            "category": "string",
            "code": "string",
            "service": "string"
        }
    ],
    "nextToken": "string"
}
```

### **Response Elements**

If the action is successful, the service sends back an HTTP 200 response.

The following data is returned in JSON format by the service.

#### eventTypes

A list of event types that match the filter criteria. Event types have a category (issue, accountNotification, or scheduledChange), a service (for example, EC2, RDS, DATAPIPELINE, BILLING), and a code (in the format AWS\_SERVICE\_DESCRIPTION ; for example, AWS\_EC2\_SYSTEM\_MAINTENANCE\_EVENT).

Type: Array of <u>EventType</u> objects

#### nextToken

If the results of a search are large, only a portion of the results are returned, and a nextToken pagination token is returned in the response. To retrieve the next batch of results, reissue the search request and include the returned token. When all results have been returned, the response does not contain a pagination token value.

Type: String

Length Constraints: Minimum length of 4. Maximum length of 10000.

Pattern: [a-zA-Z0-9=/+\_.-]{4,10000}

### Errors

For information about the errors that are common to all actions, see Common Errors.

#### InvalidPaginationToken

The specified pagination token (nextToken) is not valid.

HTTP Status Code: 400

#### UnsupportedLocale

The specified locale is not supported.

HTTP Status Code: 400

## See Also

- AWS Command Line Interface
- AWS SDK for .NET
- AWS SDK for C++
- AWS SDK for Go v2
- AWS SDK for Java V2
- AWS SDK for JavaScript V3
- AWS SDK for Kotlin
- AWS SDK for PHP V3
- AWS SDK for Python
- AWS SDK for Ruby V3

# DescribeHealthServiceStatusForOrganization

This operation provides status information on enabling or disabling AWS Health to work with your organization. To call this operation, you must use the organization's management account.

## **Response Syntax**

{
 "healthServiceAccessStatusForOrganization": "string"
}

## **Response Elements**

If the action is successful, the service sends back an HTTP 200 response.

The following data is returned in JSON format by the service.

#### healthServiceAccessStatusForOrganization

Information about the status of enabling or disabling the AWS Health organizational view feature in your organization.

```
Valid values are ENABLED | DISABLED | PENDING.
```

Type: String

### **Errors**

For information about the errors that are common to all actions, see Common Errors.

## See Also

- AWS Command Line Interface
- AWS SDK for .NET
- AWS SDK for C++
- AWS SDK for Go v2

- AWS SDK for Java V2
- AWS SDK for JavaScript V3
- AWS SDK for Kotlin
- AWS SDK for PHP V3
- AWS SDK for Python
- AWS SDK for Ruby V3

# DisableHealthServiceAccessForOrganization

Disables AWS Health from working with AWS Organizations. To call this operation, you must sign in to the organization's management account. For more information, see <u>Aggregating AWS Health</u> <u>events</u> in the *AWS Health User Guide*.

This operation doesn't remove the service-linked role from the management account in your organization. You must use the IAM console, API, or AWS Command Line Interface (AWS CLI) to remove the service-linked role. For more information, see <u>Deleting a Service-Linked Role</u> in the *IAM User Guide*.

#### 🚯 Note

You can also disable the organizational feature by using the Organizations <u>DisableAWSServiceAccess</u> API operation. After you call this operation, AWS Health stops aggregating events for all other AWS accounts in your organization. If you call the AWS Health API operations for organizational view, AWS Health returns an error. AWS Health continues to aggregate health events for your AWS account.

## **Response Elements**

If the action is successful, the service sends back an HTTP 200 response with an empty HTTP body.

## Errors

For information about the errors that are common to all actions, see <u>Common Errors</u>.

#### ConcurrentModificationException

EnableHealthServiceAccessForOrganization is already in progress. Wait for the action to complete before trying again. To get the current status, use the DescribeHealthServiceStatusForOrganization operation.

HTTP Status Code: 400

## See Also

- AWS Command Line Interface
- AWS SDK for .NET
- AWS SDK for C++
- AWS SDK for Go v2
- AWS SDK for Java V2
- AWS SDK for JavaScript V3
- AWS SDK for Kotlin
- AWS SDK for PHP V3
- AWS SDK for Python
- AWS SDK for Ruby V3

# EnableHealthServiceAccessForOrganization

Enables AWS Health to work with AWS Organizations. You can use the organizational view feature to aggregate events from all AWS accounts in your organization in a centralized location.

This operation also creates a service-linked role for the management account in the organization.

#### 1 Note

To call this operation, you must meet the following requirements:

- You must have a Business, Enterprise On-Ramp, or Enterprise Support plan from <u>AWS</u> <u>Support</u> to use the AWS Health API. If you call the AWS Health API from an AWS account that doesn't have a Business, Enterprise On-Ramp, or Enterprise Support plan, you receive a SubscriptionRequiredException error.
- You must have permission to call this operation from the organization's management account. For example IAM policies, see AWS Health identity-based policy examples.

If you don't have the required support plan, you can instead use the AWS Health console to enable the organizational view feature. For more information, see <u>Aggregating AWS Health events</u> in the *AWS Health User Guide*.

### **Response Elements**

If the action is successful, the service sends back an HTTP 200 response with an empty HTTP body.

## Errors

For information about the errors that are common to all actions, see Common Errors.

#### ConcurrentModificationException

<u>EnableHealthServiceAccessForOrganization</u> is already in progress. Wait for the action to complete before trying again. To get the current status, use the DescribeHealthServiceStatusForOrganization operation.

HTTP Status Code: 400

## See Also

- AWS Command Line Interface
- AWS SDK for .NET
- AWS SDK for C++
- AWS SDK for Go v2
- AWS SDK for Java V2
- AWS SDK for JavaScript V3
- AWS SDK for Kotlin
- AWS SDK for PHP V3
- AWS SDK for Python
- AWS SDK for Ruby V3

# **Data Types**

The AWS Health API contains several data types that various actions use. This section describes each data type in detail.

#### 🚯 Note

The order of each element in a data type structure is not guaranteed. Applications should not assume a particular order.

The following data types are supported:

- <u>AccountEntityAggregate</u>
- AffectedEntity
- DateTimeRange
- EntityAccountFilter
- EntityAggregate
- EntityFilter
- Event
- EventAccountFilter
- EventAggregate
- EventDescription
- EventDetails
- EventDetailsErrorItem
- EventFilter
- EventType
- EventTypeFilter
- OrganizationAffectedEntitiesErrorItem
- OrganizationEntityAggregate
- OrganizationEvent
- OrganizationEventDetails
- OrganizationEventDetailsErrorItem

#### OrganizationEventFilter

# AccountEntityAggregate

The number of entities in an account that are impacted by a specific event aggregated by the entity status codes.

## Contents

#### accountId

The 12-digit AWS account numbers that contains the affected entities.

Type: String

Length Constraints: Maximum length of 1600.

```
Pattern: arn: aws(-[a-z]+(-[a-z]+)?)?:health:[^:]*:[^:]*:event(?:/[\w-]+){3}
```

Required: No

#### count

The number of entities that match the filter criteria for the specified events.

Type: Integer

**Required: No** 

#### statuses

The number of affected entities aggregated by the entity status codes.

Type: String to integer map

Valid Keys: IMPAIRED | UNIMPAIRED | UNKNOWN | PENDING | RESOLVED

Required: No

### See Also

For more information about using this API in one of the language-specific AWS SDKs, see the following:

• AWS SDK for C++

AccountEntityAggregate

- AWS SDK for Java V2
- AWS SDK for Ruby V3

# AffectedEntity

Information about an entity that is affected by a Health event.

## Contents

#### awsAccountId

The 12-digit AWS account number that contains the affected entity.

Type: String

Length Constraints: Maximum length of 12.

Pattern: ^\S+\$

Required: No

#### entityArn

The unique identifier for the entity. Format: arn:aws:health:entityregion:aws-account:entity/entity-id .Example:arn:aws:health:useast-1:111222333444:entity/AVh5GGT7ul1arKr1sE1K

Type: String

Length Constraints: Maximum length of 1600.

Pattern: . {0, 1600}

**Required: No** 

#### entityMetadata

Additional metadata about the affected entity.

Type: String to string map

Key Length Constraints: Maximum length of 1024.

Value Length Constraints: Maximum length of 1024.

Required: No

#### entityUrl

The URL of the affected entity.

Type: String

Required: No

#### entityValue

The ID of the affected entity.

Type: String

Length Constraints: Maximum length of 1024.

Pattern: . {0, 1024}

**Required:** No

#### eventArn

The unique identifier for the event. The event ARN has the arn:aws:health:eventregion::event/SERVICE/EVENT\_TYPE\_CODE/EVENT\_TYPE\_PLUS\_ID format.

For example, an event ARN might look like the following:

arn:aws:health:us-east-1::event/EC2/EC2\_INSTANCE\_RETIREMENT\_SCHEDULED/ EC2\_INSTANCE\_RETIREMENT\_SCHEDULED\_ABC123-DEF456

Type: String

Length Constraints: Maximum length of 1600.

Pattern: arn: aws(-[a-z]+(-[a-z]+)?)?:health:[^:]\*:[^:]\*:event(?:/[\w-]+){3}

Required: No

#### lastUpdatedTime

The most recent time that the entity was updated.

Type: Timestamp

**Required: No** 

#### statusCode

The most recent status of the entity affected by the event. The possible values are IMPAIRED, UNIMPAIRED, UNKNOWN, PENDING, and RESOLVED.

Type: String

Valid Values: IMPAIRED | UNIMPAIRED | UNKNOWN | PENDING | RESOLVED

Required: No

#### tags

A map of entity tags attached to the affected entity.

#### Note

Currently, the tags property isn't supported.

Type: String to string map

Map Entries: Maximum number of 50 items.

Key Length Constraints: Maximum length of 127.

Key Pattern: . {0, 127}

Value Length Constraints: Maximum length of 255.

Value Pattern: . {0, 255}

**Required: No** 

## See Also

- AWS SDK for C++
- AWS SDK for Java V2

### AWS SDK for Ruby V3

# DateTimeRange

A range of dates and times that is used by the <u>EventFilter</u> and <u>EntityFilter</u> objects. If from is set and to is set: match items where the timestamp (startTime, endTime, or lastUpdatedTime) is between from and to inclusive. If from is set and to is not set: match items where the timestamp value is equal to or after from. If from is not set and to is set: match items where the timestamp value is equal to or before to.

## Contents

#### from

The starting date and time of a time range.

Type: Timestamp

**Required: No** 

#### to

The ending date and time of a time range.

Type: Timestamp

**Required: No** 

## See Also

- AWS SDK for C++
- AWS SDK for Java V2
- AWS SDK for Ruby V3

# EntityAccountFilter

A JSON set of elements including the awsAccountId, eventArn and a set of statusCodes.

## Contents

#### eventArn

The unique identifier for the event. The event ARN has the arn:aws:health:eventregion::event/SERVICE/EVENT\_TYPE\_CODE/EVENT\_TYPE\_PLUS\_ID format.

For example, an event ARN might look like the following:

arn:aws:health:us-east-1::event/EC2/EC2\_INSTANCE\_RETIREMENT\_SCHEDULED/ EC2\_INSTANCE\_RETIREMENT\_SCHEDULED\_ABC123-DEF456

Type: String

Length Constraints: Maximum length of 1600.

Pattern: arn: aws(-[a-z]+(-[a-z]+)?)?:health:[^:]\*:[^:]\*:event(?:/[\w-]+){3}

**Required: Yes** 

#### awsAccountId

The 12-digit AWS account numbers that contains the affected entities.

Type: String

Length Constraints: Maximum length of 12.

Pattern: ^\S+\$

Required: No

#### statusCodes

A list of entity status codes.

Type: Array of strings

Array Members: Minimum number of 1 item. Maximum number of 5 items.

Valid Values: IMPAIRED | UNIMPAIRED | UNKNOWN | PENDING | RESOLVED

Required: No

# See Also

- AWS SDK for C++
- AWS SDK for Java V2
- AWS SDK for Ruby V3

# EntityAggregate

The number of entities that are affected by one or more events. Returned by the DescribeEntityAggregates operation.

# Contents

## count

The number of entities that match the criteria for the specified events.

Type: Integer

Required: No

#### eventArn

The unique identifier for the event. The event ARN has the arn:aws:health:eventregion::event/SERVICE/EVENT\_TYPE\_CODE/EVENT\_TYPE\_PLUS\_ID format.

For example, an event ARN might look like the following:

arn:aws:health:us-east-1::event/EC2/EC2\_INSTANCE\_RETIREMENT\_SCHEDULED/ EC2\_INSTANCE\_RETIREMENT\_SCHEDULED\_ABC123-DEF456

Type: String

Length Constraints: Maximum length of 1600.

Pattern: arn: aws(-[a-z]+(-[a-z]+)?)?:health:[^:]\*:[^:]\*:event(?:/[\w-]+){3}

**Required: No** 

#### statuses

The number of affected entities aggregated by the entity status codes.

Type: String to integer map

Valid Keys: IMPAIRED | UNIMPAIRED | UNKNOWN | PENDING | RESOLVED

**Required: No** 

# See Also

- AWS SDK for C++
- AWS SDK for Java V2
- AWS SDK for Ruby V3

# EntityFilter

The values to use to filter results from the <u>DescribeAffectedEntities</u> operation.

# Contents

## eventArns

A list of event ARNs (unique identifiers). For example: "arn:aws:health:useast-1::event/EC2/EC2\_INSTANCE\_RETIREMENT\_SCHEDULED/ EC2\_INSTANCE\_RETIREMENT\_SCHEDULED\_ABC123-CDE456", "arn:aws:health:uswest-1::event/EBS/AWS\_EBS\_LOST\_VOLUME/AWS\_EBS\_LOST\_VOLUME\_CHI789\_JKL101"

Type: Array of strings

Array Members: Minimum number of 1 item. Maximum number of 10 items.

Length Constraints: Maximum length of 1600.

```
Pattern: arn: aws(-[a-z]+(-[a-z]+)?)?: health:[^:]*:[^:]*:event(?:/[\w-]+){3}
```

**Required: Yes** 

#### entityArns

A list of entity ARNs (unique identifiers).

Type: Array of strings

Array Members: Minimum number of 1 item. Maximum number of 99 items.

Length Constraints: Maximum length of 1600.

Pattern: . {0, 1600}

Required: No

#### entityValues

A list of IDs for affected entities.

Type: Array of strings

Array Members: Minimum number of 1 item. Maximum number of 99 items.

Length Constraints: Maximum length of 1024.

Pattern: . {0, 1024}

**Required: No** 

## lastUpdatedTimes

A list of the most recent dates and times that the entity was updated.

Type: Array of DateTimeRange objects

Array Members: Minimum number of 1 item. Maximum number of 10 items.

Required: No

### statusCodes

A list of entity status codes (IMPAIRED, UNIMPAIRED, or UNKNOWN).

Type: Array of strings

Array Members: Minimum number of 1 item. Maximum number of 5 items.

Valid Values: IMPAIRED | UNIMPAIRED | UNKNOWN | PENDING | RESOLVED

Required: No

#### tags

A map of entity tags attached to the affected entity.

Note

Currently, the tags property isn't supported.

Type: Array of string to string maps

Array Members: Maximum number of 50 items.

Map Entries: Maximum number of 50 items.

Key Length Constraints: Maximum length of 127.

Key Pattern: . {0,127}

Value Length Constraints: Maximum length of 255.

Value Pattern: . {0, 255}

Required: No

# See Also

- AWS SDK for C++
- AWS SDK for Java V2
- AWS SDK for Ruby V3

# Event

Summary information about an AWS Health event.

AWS Health events can be public or account-specific:

- *Public events* might be service events that are not specific to an AWS account. For example, if there is an issue with an AWS Region, AWS Health provides information about the event, even if you don't use services or resources in that Region.
- Account-specific events are specific to either your AWS account or an account in your organization. For example, if there's an issue with Amazon Elastic Compute Cloud in a Region that you use, AWS Health provides information about the event and the affected resources in the account.

You can determine if an event is public or account-specific by using the eventScopeCode parameter. For more information, see <u>eventScopeCode</u>.

# Contents

## arn

```
The unique identifier for the event. The event ARN has the arn:aws:health:event-
region::event/SERVICE/EVENT_TYPE_CODE/EVENT_TYPE_PLUS_ID format.
```

For example, an event ARN might look like the following:

```
arn:aws:health:us-east-1::event/EC2/EC2_INSTANCE_RETIREMENT_SCHEDULED/
EC2_INSTANCE_RETIREMENT_SCHEDULED_ABC123-DEF456
```

Type: String

Length Constraints: Maximum length of 1600.

```
Pattern: arn: aws(-[a-z]+(-[a-z]+)?)?:health:[^:]*:[^:]*:event(?:/[\w-]+){3}
```

**Required: No** 

## availabilityZone

The AWS Availability Zone of the event. For example, us-east-1a.

Type: String

Length Constraints: Minimum length of 6. Maximum length of 18.

Pattern: [a-z]{2}\-[0-9a-z\-]{4,16}

Required: No

### endTime

The date and time that the event ended.

Type: Timestamp

**Required: No** 

#### eventScopeCode

This parameter specifies if the AWS Health event is a public AWS service event or an accountspecific event.

- If the eventScopeCode value is PUBLIC, then the affectedAccounts value is always empty.
- If the eventScopeCode value is ACCOUNT\_SPECIFIC, then the affectedAccounts value lists the affected AWS accounts in your organization. For example, if an event affects a service such as Amazon Elastic Compute Cloud and you have AWS accounts that use that service, those account IDs appear in the response.
- If the eventScopeCode value is NONE, then the eventArn that you specified in the request is invalid or doesn't exist.

Type: String

Valid Values: PUBLIC | ACCOUNT\_SPECIFIC | NONE

Required: No

#### eventTypeCategory

A list of event type category codes. Possible values are issue, accountNotification, or scheduledChange. Currently, the investigation value isn't supported at this time.

Type: String

Length Constraints: Minimum length of 3. Maximum length of 255.

Valid Values: issue | accountNotification | scheduledChange | investigation

#### Required: No

### eventTypeCode

The unique identifier for the event type. The format is AWS\_SERVICE\_DESCRIPTION ; for example, AWS\_EC2\_SYSTEM\_MAINTENANCE\_EVENT.

Type: String

Length Constraints: Minimum length of 3. Maximum length of 100.

Pattern: [a-zA-Z0-9\\_\-]{3,100}

Required: No

#### lastUpdatedTime

The most recent date and time that the event was updated.

Type: Timestamp

Required: No

#### region

The AWS Region name of the event.

Type: String

Length Constraints: Minimum length of 2. Maximum length of 25.

Pattern: [^:/]{2,25}

Required: No

#### service

The AWS service that is affected by the event. For example, EC2, RDS.

Type: String

Length Constraints: Minimum length of 2. Maximum length of 30.

Pattern: [^:/]{2,30}

#### **Required: No**

## startTime

The date and time that the event began.

Type: Timestamp

**Required:** No

## statusCode

The most recent status of the event. Possible values are open, closed, and upcoming.

Type: String

Valid Values: open | closed | upcoming

Required: No

# See Also

- AWS SDK for C++
- AWS SDK for Java V2
- AWS SDK for Ruby V3

# EventAccountFilter

The values used to filter results from the <u>DescribeEventDetailsForOrganization</u> and DescribeAffectedEntitiesForOrganization operations.

# Contents

## eventArn

The unique identifier for the event. The event ARN has the arn:aws:health:eventregion::event/SERVICE/EVENT\_TYPE\_CODE/EVENT\_TYPE\_PLUS\_ID format.

For example, an event ARN might look like the following:

arn:aws:health:us-east-1::event/EC2/EC2\_INSTANCE\_RETIREMENT\_SCHEDULED/ EC2\_INSTANCE\_RETIREMENT\_SCHEDULED\_ABC123-DEF456

Type: String

Length Constraints: Maximum length of 1600.

Pattern: arn: aws(-[a-z]+(-[a-z]+)?)?:health:[^:]\*:[^:]\*:event(?:/[\w-]+){3}

**Required: Yes** 

## awsAccountId

The 12-digit AWS account numbers that contains the affected entities.

Type: String

Length Constraints: Maximum length of 12.

Pattern: ^\S+\$

Required: No

# See Also

For more information about using this API in one of the language-specific AWS SDKs, see the following:

EventAccountFilter

- AWS SDK for C++
- AWS SDK for Java V2
- AWS SDK for Ruby V3

# EventAggregate

The number of events of each issue type. Returned by the <u>DescribeEventAggregates</u> operation.

# Contents

## aggregateValue

The issue type for the associated count.

Type: String

Required: No

## count

The number of events of the associated issue type.

Type: Integer

**Required: No** 

# See Also

- AWS SDK for C++
- AWS SDK for Java V2
- AWS SDK for Ruby V3

# EventDescription

The detailed description of the event. Included in the information returned by the DescribeEventDetails operation.

# Contents

## latestDescription

The most recent description of the event.

Type: String

**Required: No** 

# See Also

- AWS SDK for C++
- AWS SDK for Java V2
- AWS SDK for Ruby V3

# EventDetails

Detailed information about an event. A combination of an <u>Event</u> object, an <u>EventDescription</u> object, and additional metadata about the event. Returned by the <u>DescribeEventDetails</u> operation.

# Contents

## event

Summary information about the event.

Type: Event object

**Required: No** 

## eventDescription

The most recent description of the event.

Type: EventDescription object

**Required: No** 

#### eventMetadata

Additional metadata about the event.

Type: String to string map

Key Length Constraints: Maximum length of 32766.

Value Length Constraints: Maximum length of 32766.

Required: No

# See Also

For more information about using this API in one of the language-specific AWS SDKs, see the following:

- AWS SDK for C++
- AWS SDK for Java V2

EventDetails

## AWS SDK for Ruby V3

# EventDetailsErrorItem

Error information returned when a <u>DescribeEventDetails</u> operation can't find a specified event.

# Contents

## errorMessage

A message that describes the error.

Type: String

Required: No

#### errorName

The name of the error.

Type: String

**Required: No** 

#### eventArn

The unique identifier for the event. The event ARN has the arn:aws:health:eventregion::event/SERVICE/EVENT\_TYPE\_CODE/EVENT\_TYPE\_PLUS\_ID format.

For example, an event ARN might look like the following:

arn:aws:health:us-east-1::event/EC2/EC2\_INSTANCE\_RETIREMENT\_SCHEDULED/ EC2\_INSTANCE\_RETIREMENT\_SCHEDULED\_ABC123-DEF456

Type: String

Length Constraints: Maximum length of 1600.

Pattern: arn: aws(-[a-z]+(-[a-z]+)?)?:health:[^:]\*:[^:]\*:event(?:/[\w-]+){3}

Required: No

# See Also

For more information about using this API in one of the language-specific AWS SDKs, see the following:

EventDetailsErrorItem

- AWS SDK for C++
- AWS SDK for Java V2
- AWS SDK for Ruby V3

# EventFilter

The values to use to filter results from the <u>DescribeEvents</u> and <u>DescribeEventAggregates</u> operations.

# Contents

## availabilityZones

A list of AWS Availability Zones.

Type: Array of strings

Length Constraints: Minimum length of 6. Maximum length of 18.

Pattern: [a-z]{2}\-[0-9a-z\-]{4,16}

Required: No

## endTimes

A list of dates and times that the event ended.

Type: Array of **DateTimeRange** objects

Array Members: Minimum number of 1 item. Maximum number of 10 items.

Required: No

#### entityArns

A list of entity ARNs (unique identifiers).

Type: Array of strings

Array Members: Minimum number of 1 item. Maximum number of 99 items.

Length Constraints: Maximum length of 1600.

Pattern: . {0, 1600}

Required: No

#### entityValues

A list of entity identifiers, such as EC2 instance IDs (i-34ab692e) or EBS volumes (vol-426ab23e).

Type: Array of strings

Array Members: Minimum number of 1 item. Maximum number of 99 items.

Length Constraints: Maximum length of 1024.

Pattern: . {0, 1024}

Required: No

#### eventArns

A list of event ARNs (unique identifiers). For example: "arn:aws:health:useast-1::event/EC2/EC2\_INSTANCE\_RETIREMENT\_SCHEDULED/ EC2\_INSTANCE\_RETIREMENT\_SCHEDULED\_ABC123-CDE456", "arn:aws:health:uswest-1::event/EBS/AWS\_EBS\_LOST\_VOLUME/AWS\_EBS\_LOST\_VOLUME\_CHI789\_JKL101"

Type: Array of strings

Array Members: Minimum number of 1 item. Maximum number of 10 items.

Length Constraints: Maximum length of 1600.

```
Pattern: arn: aws(-[a-z]+(-[a-z]+)?)?:health:[^:]*:[^:]*:event(?:/[\w-]+){3}
```

**Required: No** 

#### eventStatusCodes

A list of event status codes.

Type: Array of strings

Array Members: Minimum number of 1 item. Maximum number of 6 items.

Valid Values: open | closed | upcoming

**Required: No** 

## eventTypeCategories

A list of event type category codes. Possible values are issue, accountNotification, or scheduledChange. Currently, the investigation value isn't supported at this time.

Type: Array of strings

Array Members: Minimum number of 1 item. Maximum number of 10 items.

Length Constraints: Minimum length of 3. Maximum length of 255.

Valid Values: issue | accountNotification | scheduledChange | investigation

Required: No

#### eventTypeCodes

A list of unique identifiers for event types. For example, "AWS\_EC2\_SYSTEM\_MAINTENANCE\_EVENT", "AWS\_RDS\_MAINTENANCE\_SCHEDULED".

Type: Array of strings

Array Members: Minimum number of 1 item. Maximum number of 10 items.

Length Constraints: Minimum length of 3. Maximum length of 100.

Pattern: [^:/]{3,100}

**Required: No** 

#### lastUpdatedTimes

A list of dates and times that the event was last updated.

Type: Array of DateTimeRange objects

Array Members: Minimum number of 1 item. Maximum number of 10 items.

Required: No

#### regions

A list of AWS Regions.

Type: Array of strings

Array Members: Minimum number of 1 item. Maximum number of 10 items.

Length Constraints: Minimum length of 2. Maximum length of 25.

Pattern: [^:/]{2,25}

Required: No

## services

The AWS services associated with the event. For example, EC2, RDS.

Type: Array of strings

Array Members: Minimum number of 1 item. Maximum number of 10 items.

Length Constraints: Minimum length of 2. Maximum length of 30.

Pattern: [^:/]{2,30}

Required: No

### startTimes

A list of dates and times that the event began.

Type: Array of DateTimeRange objects

Array Members: Minimum number of 1 item. Maximum number of 10 items.

Required: No

#### tags

A map of entity tags attached to the affected entity.

## Note

Currently, the tags property isn't supported.

Type: Array of string to string maps

Array Members: Maximum number of 50 items.

Map Entries: Maximum number of 50 items.

Key Length Constraints: Maximum length of 127.

Key Pattern: . {0, 127}

Value Length Constraints: Maximum length of 255.

Value Pattern: . {0, 255}

**Required:** No

# See Also

- AWS SDK for C++
- AWS SDK for Java V2
- AWS SDK for Ruby V3

# EventType

Contains the metadata about a type of event that is reported by AWS Health. The EventType shows the category, service, and the event type code of the event. For example, an issue might be the category, EC2 the service, and AWS\_EC2\_SYSTEM\_MAINTENANCE\_EVENT the event type code.

You can use the <u>DescribeEventTypes</u> API operation to return this information about an event.

You can also use the Amazon CloudWatch Events console to create a rule so that you can get notified or take action when AWS Health delivers a specific event to your AWS account. For more information, see <u>Monitor for AWS Health events with Amazon CloudWatch Events</u> in the *AWS Health User Guide*.

# Contents

## category

A list of event type category codes. Possible values are issue, accountNotification, or scheduledChange. Currently, the investigation value isn't supported at this time.

Type: String

Length Constraints: Minimum length of 3. Maximum length of 255.

Valid Values: issue | accountNotification | scheduledChange | investigation

**Required: No** 

## code

The unique identifier for the event type. The format is AWS\_SERVICE\_DESCRIPTION ; for example, AWS\_EC2\_SYSTEM\_MAINTENANCE\_EVENT.

Type: String

Length Constraints: Minimum length of 3. Maximum length of 100.

Pattern: [a-zA-Z0-9\\_\-]{3,100}

Required: No

#### service

The AWS service that is affected by the event. For example, EC2, RDS.

Type: String

Length Constraints: Minimum length of 2. Maximum length of 30.

Pattern: [^:/]{2,30}

Required: No

# See Also

- AWS SDK for C++
- AWS SDK for Java V2
- AWS SDK for Ruby V3

# EventTypeFilter

The values to use to filter results from the <u>DescribeEventTypes</u> operation.

# Contents

## eventTypeCategories

A list of event type category codes. Possible values are issue, accountNotification, or scheduledChange. Currently, the investigation value isn't supported at this time.

Type: Array of strings

Array Members: Minimum number of 1 item. Maximum number of 10 items.

Length Constraints: Minimum length of 3. Maximum length of 255.

Valid Values: issue | accountNotification | scheduledChange | investigation

Required: No

## eventTypeCodes

A list of event type codes.

Type: Array of strings

Array Members: Minimum number of 1 item. Maximum number of 10 items.

Length Constraints: Minimum length of 3. Maximum length of 100.

Pattern: [a-zA-Z0-9\\_\-]{3,100}

Required: No

#### services

The AWS services associated with the event. For example, EC2, RDS.

Type: Array of strings

Array Members: Minimum number of 1 item. Maximum number of 10 items.

Length Constraints: Minimum length of 2. Maximum length of 30.

Pattern: [^:/]{2,30}

Required: No

# See Also

- AWS SDK for C++
- AWS SDK for Java V2
- AWS SDK for Ruby V3

# OrganizationAffectedEntitiesErrorItem

Error information returned when a <u>DescribeAffectedEntitiesForOrganization</u> operation can't find or process a specific entity.

# Contents

## awsAccountId

The 12-digit AWS account numbers that contains the affected entities.

Type: String

Length Constraints: Maximum length of 12.

Pattern: ^\S+\$

Required: No

## errorMessage

A message that describes the error. Follow the error message and retry your request.

For example, the InvalidAccountInputError error message appears if you call the DescribeAffectedEntitiesForOrganization operation and specify the AccountSpecific value for the EventScopeCode parameter, but don't specify an AWS account.

Type: String

**Required: No** 

## errorName

The name of the error.

Type: String

**Required:** No

## eventArn

The unique identifier for the event. The event ARN has the arn:aws:health:eventregion::event/SERVICE/EVENT\_TYPE\_CODE/EVENT\_TYPE\_PLUS\_ID format. For example, an event ARN might look like the following:

arn:aws:health:us-east-1::event/EC2/EC2\_INSTANCE\_RETIREMENT\_SCHEDULED/ EC2\_INSTANCE\_RETIREMENT\_SCHEDULED\_ABC123-DEF456

Type: String

Length Constraints: Maximum length of 1600.

```
Pattern: arn: aws(-[a-z]+(-[a-z]+)?)?: health: [^:]*: [^:]*: event(?:/[\w-]+){3}
```

**Required: No** 

# See Also

- AWS SDK for C++
- AWS SDK for Java V2
- AWS SDK for Ruby V3

# OrganizationEntityAggregate

The aggregate results of entities affected by the specified event in your organization. The results are aggregated by the entity status codes for the specified set of accountsIDs.

# Contents

## accounts

A list of entity aggregates for each of the specified accounts in your organization that are affected by a specific event. If there are no awsAccountIds provided in the request, this field will be empty in the response.

Type: Array of <u>AccountEntityAggregate</u> objects

**Required: No** 

#### count

The number of entities for the organization that match the filter criteria for the specified events.

Type: Integer

**Required: No** 

#### eventArn

A list of event ARNs (unique identifiers). For example: "arn:aws:health:useast-1::event/EC2/EC2\_INSTANCE\_RETIREMENT\_SCHEDULED/ EC2\_INSTANCE\_RETIREMENT\_SCHEDULED\_ABC123-CDE456", "arn:aws:health:uswest-1::event/EBS/AWS\_EBS\_LOST\_VOLUME/AWS\_EBS\_LOST\_VOLUME\_CHI789\_JKL101"

Type: String

Length Constraints: Maximum length of 1600.

Pattern: arn: aws(-[a-z]+(-[a-z]+)?)?:health:[^:]\*:[^:]\*:event(?:/[\w-]+){3}

Required: No

#### statuses

The number of affected entities aggregated by the entitiy status codes.

Type: String to integer map

Valid Keys: IMPAIRED | UNIMPAIRED | UNKNOWN | PENDING | RESOLVED

**Required: No** 

# See Also

- AWS SDK for C++
- AWS SDK for Java V2
- AWS SDK for Ruby V3

# OrganizationEvent

Summary information about an event, returned by the <u>DescribeEventsForOrganization</u> operation.

# Contents

## arn

The unique identifier for the event. The event ARN has the arn:aws:health:eventregion::event/SERVICE/EVENT\_TYPE\_CODE/EVENT\_TYPE\_PLUS\_ID format.

For example, an event ARN might look like the following:

arn:aws:health:us-east-1::event/EC2/EC2\_INSTANCE\_RETIREMENT\_SCHEDULED/ EC2\_INSTANCE\_RETIREMENT\_SCHEDULED\_ABC123-DEF456

Type: String

Length Constraints: Maximum length of 1600.

```
Pattern: arn: aws(-[a-z]+(-[a-z]+)?)?:health:[^:]*:[^:]*:event(?:/[\w-]+){3}
```

Required: No

## endTime

The date and time that the event ended.

Type: Timestamp

**Required: No** 

## eventScopeCode

This parameter specifies if the AWS Health event is a public AWS service event or an accountspecific event.

- If the eventScopeCode value is PUBLIC, then the affectedAccounts value is always empty.
- If the eventScopeCode value is ACCOUNT\_SPECIFIC, then the affectedAccounts value lists the affected AWS accounts in your organization. For example, if an event affects a service such as Amazon Elastic Compute Cloud and you have AWS accounts that use that service, those account IDs appear in the response.

 If the eventScopeCode value is NONE, then the eventArn that you specified in the request is invalid or doesn't exist.

Type: String

Valid Values: PUBLIC | ACCOUNT\_SPECIFIC | NONE

Required: No

## eventTypeCategory

A list of event type category codes. Possible values are issue, accountNotification, or scheduledChange. Currently, the investigation value isn't supported at this time.

Type: String

Length Constraints: Minimum length of 3. Maximum length of 255.

Valid Values: issue | accountNotification | scheduledChange | investigation

Required: No

## eventTypeCode

The unique identifier for the event type. The format is AWS\_SERVICE\_DESCRIPTION. For example, AWS\_EC2\_SYSTEM\_MAINTENANCE\_EVENT.

Type: String

Length Constraints: Minimum length of 3. Maximum length of 100.

Pattern: [a-zA-Z0-9\\_\-]{3,100}

Required: No

## lastUpdatedTime

The most recent date and time that the event was updated.

Type: Timestamp

Required: No

#### region

The AWS Region name of the event.

## Type: String

Length Constraints: Minimum length of 2. Maximum length of 25.

Pattern: [^:/]{2,25}

Required: No

### service

The AWS service that is affected by the event, such as EC2 and RDS.

Type: String

Length Constraints: Minimum length of 2. Maximum length of 30.

Pattern: [^:/]{2,30}

**Required:** No

#### startTime

The date and time that the event began.

Type: Timestamp

**Required: No** 

## statusCode

The most recent status of the event. Possible values are open, closed, and upcoming.

Type: String

Valid Values: open | closed | upcoming

Required: No

# See Also

For more information about using this API in one of the language-specific AWS SDKs, see the following:

• AWS SDK for C++

- AWS SDK for Java V2
- AWS SDK for Ruby V3

# OrganizationEventDetails

Detailed information about an event. A combination of an <u>Event</u> object, an <u>EventDescription</u> object, and additional metadata about the event. Returned by the <u>DescribeEventDetailsForOrganization</u> operation.

## Contents

## awsAccountId

The 12-digit AWS account numbers that contains the affected entities.

Type: String

Length Constraints: Maximum length of 12.

Pattern: ^\S+\$

Required: No

#### event

Summary information about an AWS Health event.

AWS Health events can be public or account-specific:

- *Public events* might be service events that are not specific to an AWS account. For example, if there is an issue with an AWS Region, AWS Health provides information about the event, even if you don't use services or resources in that Region.
- Account-specific events are specific to either your AWS account or an account in your organization. For example, if there's an issue with Amazon Elastic Compute Cloud in a Region that you use, AWS Health provides information about the event and the affected resources in the account.

You can determine if an event is public or account-specific by using the eventScopeCode parameter. For more information, see eventScopeCode.

Type: <u>Event</u> object

Required: No

## eventDescription

The detailed description of the event. Included in the information returned by the DescribeEventDetails operation.

Type: EventDescription object

**Required:** No

### eventMetadata

Additional metadata about the event.

Type: String to string map

Key Length Constraints: Maximum length of 32766.

Value Length Constraints: Maximum length of 32766.

Required: No

# See Also

For more information about using this API in one of the language-specific AWS SDKs, see the following:

- AWS SDK for C++
- AWS SDK for Java V2
- AWS SDK for Ruby V3

# OrganizationEventDetailsErrorItem

Error information returned when a <u>DescribeEventDetailsForOrganization</u> operation can't find a specified event.

# Contents

# awsAccountId

Error information returned when a <u>DescribeEventDetailsForOrganization</u> operation can't find a specified event.

Type: String

Length Constraints: Maximum length of 12.

Pattern: ^\S+\$

Required: No

### errorMessage

A message that describes the error.

If you call the DescribeEventDetailsForOrganization operation and receive one of the following errors, follow the recommendations in the message:

- We couldn't find a public event that matches your request. To find an event that is account specific, you must enter an AWS account ID in the request.
- We couldn't find an account specific event for the specified AWS account. To find an event that is public, you must enter a null value for the AWS account ID in the request.
- Your AWS account doesn't include the AWS Support plan required to use the AWS Health API. You must have either a Business, Enterprise On-Ramp, or Enterprise Support plan.

Type: String

Required: No

### errorName

The name of the error.

Type: String

OrganizationEventDetailsErrorItem

### **Required:** No

### eventArn

The unique identifier for the event. The event ARN has the arn:aws:health:eventregion::event/SERVICE/EVENT\_TYPE\_CODE/EVENT\_TYPE\_PLUS\_ID format.

For example, an event ARN might look like the following:

```
arn:aws:health:us-east-1::event/EC2/EC2_INSTANCE_RETIREMENT_SCHEDULED/
EC2_INSTANCE_RETIREMENT_SCHEDULED_ABC123-DEF456
```

Type: String

Length Constraints: Maximum length of 1600.

```
Pattern: arn: aws(-[a-z]+(-[a-z]+)?)?:health:[^:]*:[^:]*:event(?:/[\w-]+){3}
```

Required: No

# See Also

For more information about using this API in one of the language-specific AWS SDKs, see the following:

- AWS SDK for C++
- AWS SDK for Java V2
- AWS SDK for Ruby V3

# OrganizationEventFilter

The values to filter results from the **DescribeEventsForOrganization** operation.

# Contents

## awsAccountIds

A list of 12-digit AWS account numbers that contains the affected entities.

Type: Array of strings

Array Members: Minimum number of 1 item. Maximum number of 50 items.

Length Constraints: Maximum length of 12.

Pattern: ^\S+\$

**Required:** No

### endTime

A range of dates and times that is used by the <u>EventFilter</u> and <u>EntityFilter</u> objects. If from is set and to is set: match items where the timestamp (startTime, endTime, or lastUpdatedTime) is between from and to inclusive. If from is set and to is not set: match items where the timestamp value is equal to or after from. If from is not set and to is set: match items where the timestamp value is equal to or before to.

Type: DateTimeRange object

Required: No

### entityArns

A list of entity ARNs (unique identifiers).

Type: Array of strings

Array Members: Minimum number of 1 item. Maximum number of 99 items.

Length Constraints: Maximum length of 1600.

Pattern: . {0, 1600}

Required: No

### entityValues

A list of entity identifiers, such as EC2 instance IDs (i-34ab692e) or EBS volumes (vol-426ab23e).

Type: Array of strings

Array Members: Minimum number of 1 item. Maximum number of 99 items.

Length Constraints: Maximum length of 1024.

Pattern: . {0, 1024}

**Required: No** 

### eventStatusCodes

A list of event status codes.

Type: Array of strings

Array Members: Minimum number of 1 item. Maximum number of 6 items.

Valid Values: open | closed | upcoming

**Required: No** 

### eventTypeCategories

A list of event type category codes. Possible values are issue, accountNotification, or scheduledChange. Currently, the investigation value isn't supported at this time.

Type: Array of strings

Array Members: Minimum number of 1 item. Maximum number of 10 items.

Length Constraints: Minimum length of 3. Maximum length of 255.

Valid Values: issue | accountNotification | scheduledChange | investigation

Required: No

### eventTypeCodes

A list of unique identifiers for event types. For example,

"AWS\_EC2\_SYSTEM\_MAINTENANCE\_EVENT", "AWS\_RDS\_MAINTENANCE\_SCHEDULED".

Type: Array of strings

Array Members: Minimum number of 1 item. Maximum number of 10 items.

Length Constraints: Minimum length of 3. Maximum length of 100.

Pattern: [^:/]{3,100}

**Required: No** 

### lastUpdatedTime

A range of dates and times that is used by the <u>EventFilter</u> and <u>EntityFilter</u> objects. If from is set and to is set: match items where the timestamp (startTime, endTime, or lastUpdatedTime) is between from and to inclusive. If from is set and to is not set: match items where the timestamp value is equal to or after from. If from is not set and to is set: match items where the timestamp value is equal to or before to.

Type: DateTimeRange object

Required: No

### regions

A list of AWS Regions.

Type: Array of strings

Array Members: Minimum number of 1 item. Maximum number of 10 items.

Length Constraints: Minimum length of 2. Maximum length of 25.

Pattern: [^:/]{2,25}

Required: No

#### services

The AWS services associated with the event. For example, EC2, RDS.

Type: Array of strings

Array Members: Minimum number of 1 item. Maximum number of 10 items.

Length Constraints: Minimum length of 2. Maximum length of 30.

Pattern: [^:/]{2,30}

Required: No

# startTime

A range of dates and times that is used by the <u>EventFilter</u> and <u>EntityFilter</u> objects. If from is set and to is set: match items where the timestamp (startTime, endTime, or lastUpdatedTime) is between from and to inclusive. If from is set and to is not set: match items where the timestamp value is equal to or after from. If from is not set and to is set: match items where the timestamp value is equal to or before to.

Type: DateTimeRange object

**Required: No** 

# See Also

For more information about using this API in one of the language-specific AWS SDKs, see the following:

- AWS SDK for C++
- AWS SDK for Java V2
- AWS SDK for Ruby V3

# **Common Parameters**

The following list contains the parameters that all actions use for signing Signature Version 4 requests with a query string. Any action-specific parameters are listed in the topic for that action. For more information about Signature Version 4, see <u>Signing AWS API requests</u> in the *IAM User Guide*.

## Action

The action to be performed.

Type: string

**Required: Yes** 

### Version

The API version that the request is written for, expressed in the format YYYY-MM-DD.

Type: string

**Required: Yes** 

### X-Amz-Algorithm

The hash algorithm that you used to create the request signature.

Condition: Specify this parameter when you include authentication information in a query string instead of in the HTTP authorization header.

Type: string

Valid Values: AWS4-HMAC-SHA256

**Required: Conditional** 

## X-Amz-Credential

The credential scope value, which is a string that includes your access key, the date, the region you are targeting, the service you are requesting, and a termination string ("aws4\_request"). The value is expressed in the following format: *access\_key/YYYYMMDD/region/service/* aws4\_request.

For more information, see Create a signed AWS API request in the IAM User Guide.

Condition: Specify this parameter when you include authentication information in a query string instead of in the HTTP authorization header.

Type: string

**Required: Conditional** 

### X-Amz-Date

The date that is used to create the signature. The format must be ISO 8601 basic format (YYYYMMDD'T'HHMMSS'Z'). For example, the following date time is a valid X-Amz-Date value: 20120325T120000Z.

Condition: X-Amz-Date is optional for all requests; it can be used to override the date used for signing requests. If the Date header is specified in the ISO 8601 basic format, X-Amz-Date is not required. When X-Amz-Date is used, it always overrides the value of the Date header. For more information, see <u>Elements of an AWS API request signature</u> in the *IAM User Guide*.

Type: string

**Required: Conditional** 

### X-Amz-Security-Token

The temporary security token that was obtained through a call to AWS Security Token Service (AWS STS). For a list of services that support temporary security credentials from AWS STS, see AWS services that work with IAM in the *IAM User Guide*.

Condition: If you're using temporary security credentials from AWS STS, you must include the security token.

Type: string

**Required: Conditional** 

### X-Amz-Signature

Specifies the hex-encoded signature that was calculated from the string to sign and the derived signing key.

Condition: Specify this parameter when you include authentication information in a query string instead of in the HTTP authorization header.

Type: string

**Required: Conditional** 

## X-Amz-SignedHeaders

Specifies all the HTTP headers that were included as part of the canonical request. For more information about specifying signed headers, see <u>Create a signed AWS API request</u> in the *IAM User Guide*.

Condition: Specify this parameter when you include authentication information in a query string instead of in the HTTP authorization header.

Type: string

**Required: Conditional** 

# **Common Errors**

This section lists the errors common to the API actions of all AWS services. For errors specific to an API action for this service, see the topic for that API action.

### AccessDeniedException

You do not have sufficient access to perform this action.

HTTP Status Code: 400

#### IncompleteSignature

The request signature does not conform to AWS standards.

HTTP Status Code: 400

#### InternalFailure

The request processing has failed because of an unknown error, exception or failure.

HTTP Status Code: 500

### InvalidAction

The action or operation requested is invalid. Verify that the action is typed correctly.

HTTP Status Code: 400

### InvalidClientTokenId

The X.509 certificate or AWS access key ID provided does not exist in our records.

HTTP Status Code: 403

### NotAuthorized

You do not have permission to perform this action.

HTTP Status Code: 400

#### OptInRequired

The AWS access key ID needs a subscription for the service.

HTTP Status Code: 403

### RequestExpired

The request reached the service more than 15 minutes after the date stamp on the request or more than 15 minutes after the request expiration date (such as for pre-signed URLs), or the date stamp on the request is more than 15 minutes in the future.

HTTP Status Code: 400

### ServiceUnavailable

The request has failed due to a temporary failure of the server.

HTTP Status Code: 503

### ThrottlingException

The request was denied due to request throttling.

HTTP Status Code: 400

### ValidationError

The input fails to satisfy the constraints specified by an AWS service.

HTTP Status Code: 400